# **Modularis Kommunikationsmodule**

 $0 \circ x =$ 

**Particularly** 

## Softwarebeschreibung M-Bus Modul - Typ MBus R-2 (Kabel)

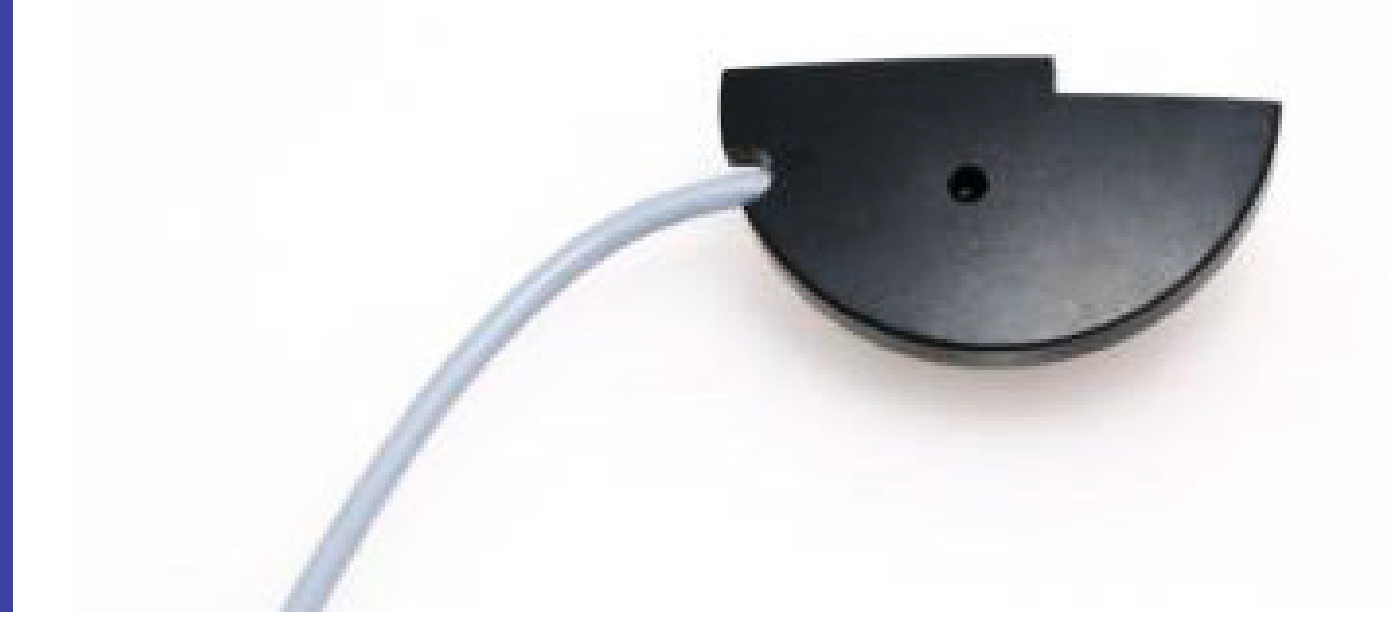

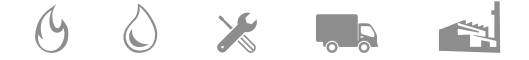

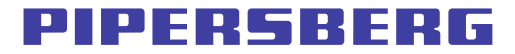

#### **1. DATENÜBERTRAGUNG**

Die M-Bus Module können mit 300 oder 2400 Baud, 8 Datenbits, einem geradem Paritätsbit und einem Stoppbit parametriert und ausgelesen werden.

#### **2. ADRESSIERUNGSARTEN**

#### ⁞ 2.1 PRIMÄRADRESSIERUNG

In einem M-Bus Netz mit maximal 250 Geräten können diese einzeln über die primäre Adressierung parametriert und ausgelesen werden. Das Telegramm enthält die primäre Adresse im Adress-Feld. Der erlaubte Adressbereich ist  $0 - 250$ .

Besteht ein M-Bus Netz aus einem Master und einem M-Bus Gerät kann die Adresse 254 verwendet werden. Das M-Bus Modul antwortet auf die Telegramme unabhängig von seiner eigenen primären Adresse.

#### ⁞ 2.2 SEKUNDÄRADRESSIERUNG (AUCH MIT WILDCARDS)

Werden in einem M-Bus Netz mehr als 250 Geräte verwendet erfolgt die Adressierung über die sekundäre Adresse. Die Telegramme enthalten dabei im Adressfeld den Wert 253. Die Sekundäradressierung muss vor dem eigentlichen Datenaustausch mit dem Module durch ein Slave-Select Telegramm aktiviert werden. Nach der Kommunikation muss die Sekundäradressierung wieder aufgehoben werden.

#### **3. SENDETELEGRAMME**

#### $\therefore$  3.1 KURZES TELEGRAMM RSP UD (FCB = 0)

Das kurze Telegramm enthält folgende Parameter: Primäradresse, Sekundäradresse, Herstellerkennung, aktueller Verbrauchswert, aktuelles Datum/Zeit, Stichtage, Stichtagswert und Fabrikationsnummer.

#### $\vdots$  3.2 LANGES TELEGRAMM RSP UD (FCB = 1)

Das lange Telegramm enthält die Daten des kurzen Telegramms sowie 12 Vormonatswerte mit Zeitstempel.

#### ⁞ 3.3 EMPFANGSBESTÄTIGUNG ACK

Der Empfang von Telegrammen zum parametrieren des M-Bus Moduls wird mit E5h quittiert.

#### **4. EMPFANGSTELEGRAMME**

#### ⁞ 4.1 SND\_NKE

Die Sekundäradressierung kann mittels des SND\_NKE-Telegramms aufgehoben werden.

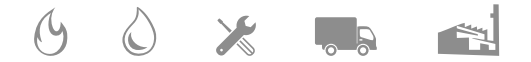

### PIPFRSRFRG

#### ⁞ 4.2 SND\_UD

Durch ein SND\_UD-Telegramm wird das M-Bus Modul parametriert.

**4.2.1 Primäradresse** CI = 51h, DIF = 01h, VIF = 7Ah, 1 Byte Adresse

**4.2.2 ID/Sekundäradresse**  $CI = 51h$ , DIF = 0Ch, VIF = 79h, 4 Byte BCD Zahl

**4.2.3 ID/Sekundäradresse mit Medium** CI = 51h, DIF = 07h, VIF = 79h, 4 Byte BCD Zahl, 2 Byte Hersteller (FFh FFh), 1 Byte Version (FFh), 1 Byte Medium

**4.2.4 Vorheriger Stichtag**  $CI = 51h$ ,  $DIF = 42h$ ,  $VIF = 6Ch$ , 2 Byte Datum

**4.2.5 Stichtagswert** CI = 51h, DIF = 44h, VIF = 13h, 4 Byte Verbrauchswert

**4.2.6 Nächster Stichtag** CI = 51h, DIF = 42h, VIF = ECh, VIFE = 7Eh, 2Byte Datum

**4.2.7 M-Bus Baudrate** CI = B8h / BBh (300 / 2400 Baud)

**4.2.8 Datum, Zeit**  $Cl = 51h$ , DIF = 04h, VIF = 6Dh, 4 Byte Datum/Zeit

**4.2.9 Verbrauchszähler** CI = 51h, DIF = 04h, VIF = 13h, 4 Byte Verbrauchswert

**4.2.10 Schreibschutz**  $Cl = 51h$ ,  $DIF = OFh$ ,  $Prot = 55h$ 

#### ⁞ 4.3 REQ\_UD2

Abfrage der Parameter des M-Bus Moduls. Als Antwort kann über das Frame Count Bit das lange oder das kurze Antworttelegramm angefordert werden (C = 5Bh bzw. 7Bh)